# **Épreuve d'admissibilité de modélisation d'un système, d'un procédé ou d'une organisation**

# **A. Présentation de l'épreuve**

*Arrêté du 28 décembre 2009 modifié* 

- Durée totale de l'épreuve : 6 heures
- Coefficient 1

L'épreuve est spécifique à l'option choisie.

À partir d'un dossier technique comportant les éléments nécessaires à l'étude, l'épreuve a pour objectif de vérifier que le candidat est capable de synthétiser ses connaissances pour modéliser un système technique dans le domaine de la spécialité du concours dans l'option choisie en vue de prédire ou de vérifier son comportement et ses performances.

# **B. Sujet**

Le sujet est disponible en téléchargement sur le site du ministère à l'adresse : https://media.devenirenseignant.gouv.fr/file/agregation\_externe/99/8/s2021\_agreg\_externe\_sii\_inform atique\_2\_1389998.pdf

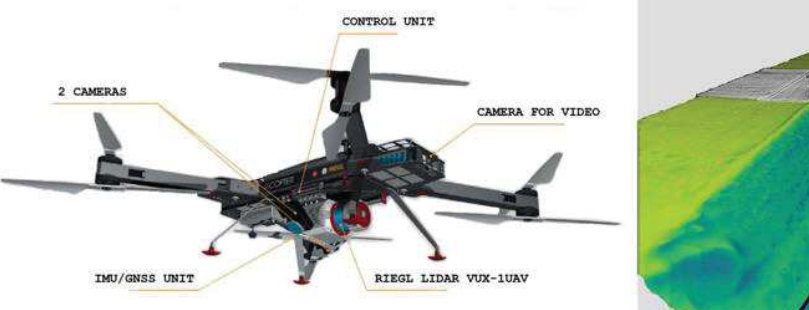

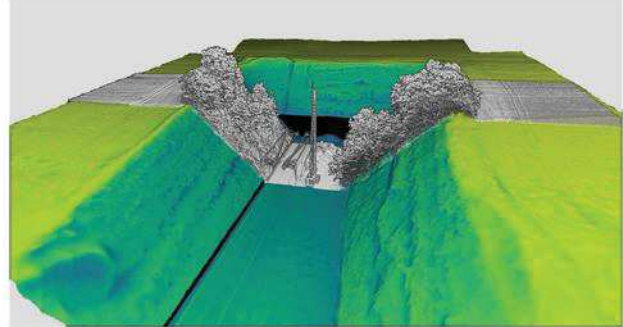

# **C. Éléments de correction**

# **PARTIE 1 : Acquisition 3D par scanner-lidar**

#### **Question 1**

En utilisant la relation :

$$
d=\frac{c\times T}{2}
$$

Distance de la caténaire :  $d = 3 \times 10^8 \times 10 \times 10^{-9} / 2 = 1.5 m$ Distance de l'arbre :  $d = 3 \times 10^8 \times 12 \times 10^{-9} / 2 = 1.8 m$ Distance du sol :  $d = 3 \times 10^8 \times 20 \times 10^{-9} / 2 = 3 m$ 

**Question 2** 

D'après le croquis :

$$
\tan\left(\frac{FOV}{2}\right) = \frac{SW}{2H}
$$

$$
SW = 2H \tan\left(\frac{FOV}{2}\right)
$$

La surface balayée durant  $\Delta T$  :

$$
A = SW \times \Delta x = SW \times \nu \Delta T
$$

#### **Question 3**

Le nombre de lignes est égal au temps de vol divisé par le temps de balayage d'une ligne, i.e.  $dt =$  $1/SR$ :

$$
N_t = \frac{\Delta t}{dt} = \frac{\Delta t}{1/SR} = \Delta t \times SR
$$

La rotation angulaire du faisceau durant 1 s :

$$
\Omega = FOV \times SR
$$

Le pas angulaire correspond à l'angle parcouru par le faisceau durant la période d'un pulse, i.e.  $dt =$  $1/PRR$  :

$$
\Delta \theta = FOV \times SR \times dt = FOV \times \frac{SR}{PRR}
$$

#### **Question 4**

Le nombre d'empreintes est égal à l'angle de champ de vision divisé par le pas angulaire :

$$
N_f = \frac{FOV}{\Delta\theta} = \frac{PRR}{SR}
$$

La densité de points est le produit du nombre d'empreintes par le nombre de lignes divisé par la surface balayée durant le temps de vol  $\Delta t$ .

$$
d_p = \frac{N_l \times N_f}{SW \times v\Delta t} = \frac{PRR}{SW \times v}
$$

L'espace inter-empreinte correspond à la largeur de bande divisée par le nombre d'empreintes :

$$
a = \frac{SW}{N_f - 1} \cong \frac{SW \times \Delta\theta}{FOV} \cong \frac{SW \times SR}{PRR} = 2H \times \frac{SR}{PRR} \times \tan\left(\frac{FOV}{2}\right)
$$

L'espace interligne correspond à la distance parcourue durant la période du balayage, i.e.  $dt = 1/SR$  $\dot{b} = v dt = \frac{v}{c}$  $SR$ 

#### **Question 5**

Pour  $L = 80$  m,  $H = 16$  m,  $D = 30$  m,  $a = 2$  cm,  $b = 2cm$ ,  $SR = 200$  Hz De l'expression de la largeur de bande, le champ de vision est déduit :

$$
FOV = 2 \times \tan^{-1}\left(\frac{SW}{2D}\right) = 2 \times \tan^{-1}\left(\frac{16}{60}\right) \cong 30^{\circ}
$$

De l'expression de l'espace inter-empreinte, la fréquence PRR est déduite :

$$
PRR = \frac{SW \times SR}{a} = \frac{16 \times 200}{0.02} = 160 \, kHz
$$

De l'expression de l'espace interligne, la vitesse du drone est déduite :  $v = SR \times b = 200 \times 0.02 = 4 m/s$ 

## **Question 6**

Un point 3D est codé sur 16 octets et il y a  $N = N_1 \times N_f$  points de mesure, ce qui donne un volume de données en octets :

$$
C = 16 \times N_l \times N_f = 16 \times \Delta t \times PRR = 16 \times 20 \times 160000 = 51.2 \, Mo
$$

#### **Question 7**

```
class CLidar:
    def __init (self,p_PRR,p_SR,p_FOV,p_gamma):
         self.__PRR=p_PRR
         self.__SR=p_SR
       self. FOV=p_FOV*math.pi/180.0
       self._gamma=p_gamma
       self.__deltaTheta=0.
       self.__omega=0.0
       self.__Nf=0.
       self. IMatrixPoint=[]
     def getPRR(self):
       return(self. PRR)
     def getSR(self):
        return(self.__SR)
     def getFOV(self):
        return(self.__FOV)
     def getGamma(self):
        return(self.__gamma)
     def getOmega(self):
       self. omega=self. SR*self. FOV
       return(self. omega)
     def getDeltaTheta(self):
       self. deltaTheta=self.getOmega()/self. PRR
        return(self.__deltaTheta)
     def getNf(self):
       self.__Nf= self.__FOV/self.getDeltaTheta()
        return(self.__Nf)
    def setFOV(self, p FOV):
       self. FOV=p_FOV
```

```
class CDrone:
    def __init (self,p_h,p_v,p_deltaT,p_lidar):
self.__h=p_h;self.__v=p_v;self.__deltaT=p_deltaT;self.__Lidar=p_lidar
self.__SW=0.;self.__A=0.;self.__Nl=0;self.__Nf=0;
        self. density=0; self. __widthSpace=0.; self. lengthSpace=0.
        self. pointX=0; self. pointY=0
       self. <sup>-</sup>IPoints=[]
     def getSW(self):
       self. SW=2*self. h*math.tan(self. Lidar.getFOV()/2.0)
        return(self.__SW)
     def getA(self):
       self. A=self. SW*self. v*self. deltaT
        return(self. \overline{A})
```

```
 def getNl(self):
        self. Nl=self. deltaT*self. Lidar.getSR()
         return(self.__Nl)
     def getDensity(self):
        self. density=self. Nl*self. Lidar.getNf()/self.getA()
         return(self.__density)
    def getWidthSpace(self):
self. widthSpace=self. SW*self. Lidar.getSR()/self. Lidar.getPRR()
        return(self.__widthSpace)
    def getLengthSpace(self):
        self. lengthSpace=self. v/self. Lidar.getSR()
        return(self. lengthSpace)
Question 9 
def listeFootPrint(self):
         for i in range(int(self.getNl())):
            for j in range(int(self. Lidar.getNf())):
                self._pointX=self._lengthSpace*j
                self. pointY=self. widthSpace*i
                self. lPoints.append((self. pointX,self. pointY))
        return(self. IPoints)
```
Ce terme signifie que l'acquisition des points 3D s'effectue avec une résolution spatiale fine. Par pulse du lidar, il est possible d'acquérir plusieurs échos par points 3D. Si la répartition spatiale n'est pas uniforme il faut procéder à un traitement de « rastering » dont le but est de construire une grille régulière (maillage) à partir des points de mesure.

# **PARTIE 2 : Modélisation 3D par lasergrammétrie**

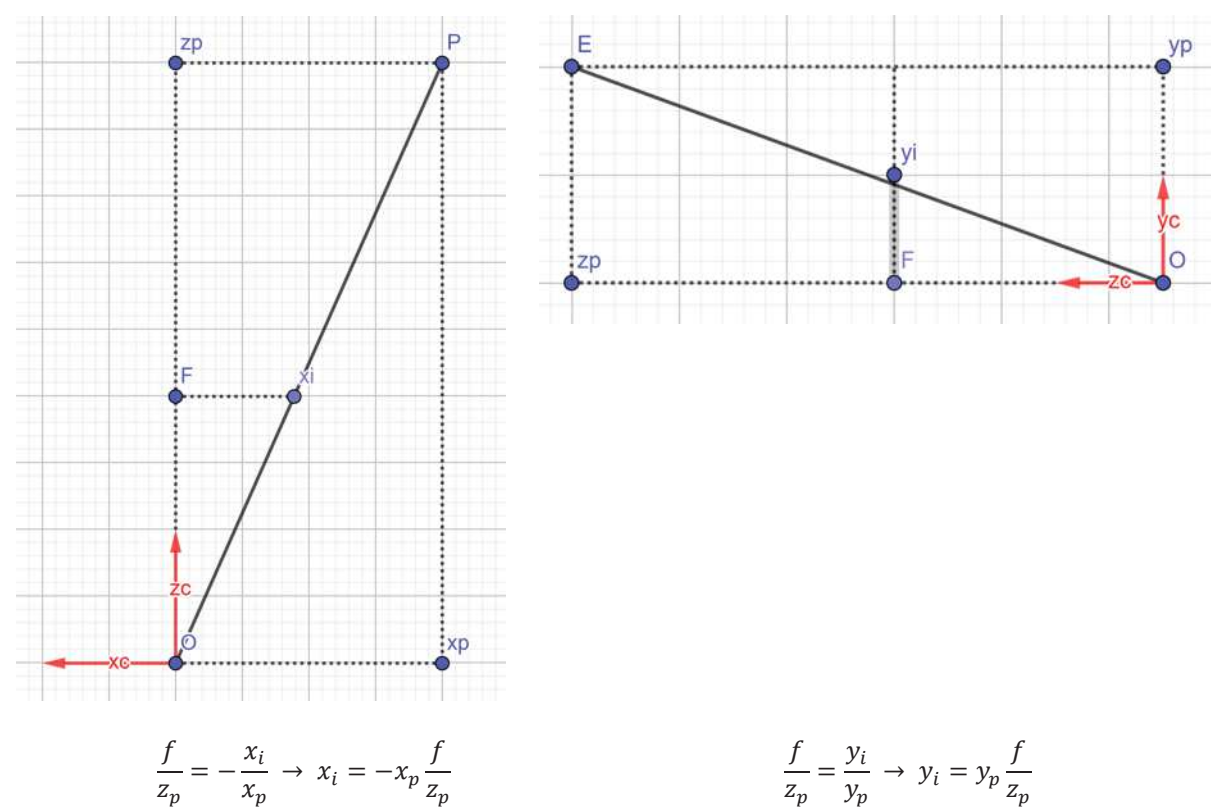

$$
x'_{i} = -fx_{p} \quad \text{donc}
$$
  
\n
$$
y'_{i} = fy_{p}
$$
  
\n
$$
z_{i} = z_{p}
$$
  
\n
$$
y'_{i} = \frac{y'_{i}}{z_{i}} = \frac{-fx_{p}}{z_{p}}
$$
  
\n
$$
y_{i} = \frac{y'_{i}}{z_{i}} = \frac{fy_{p}}{z_{p}}
$$

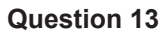

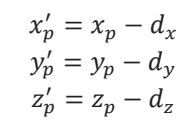

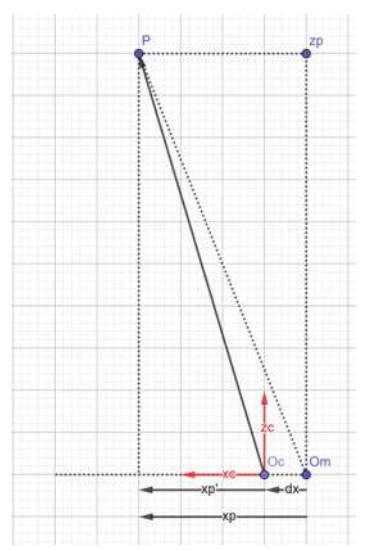

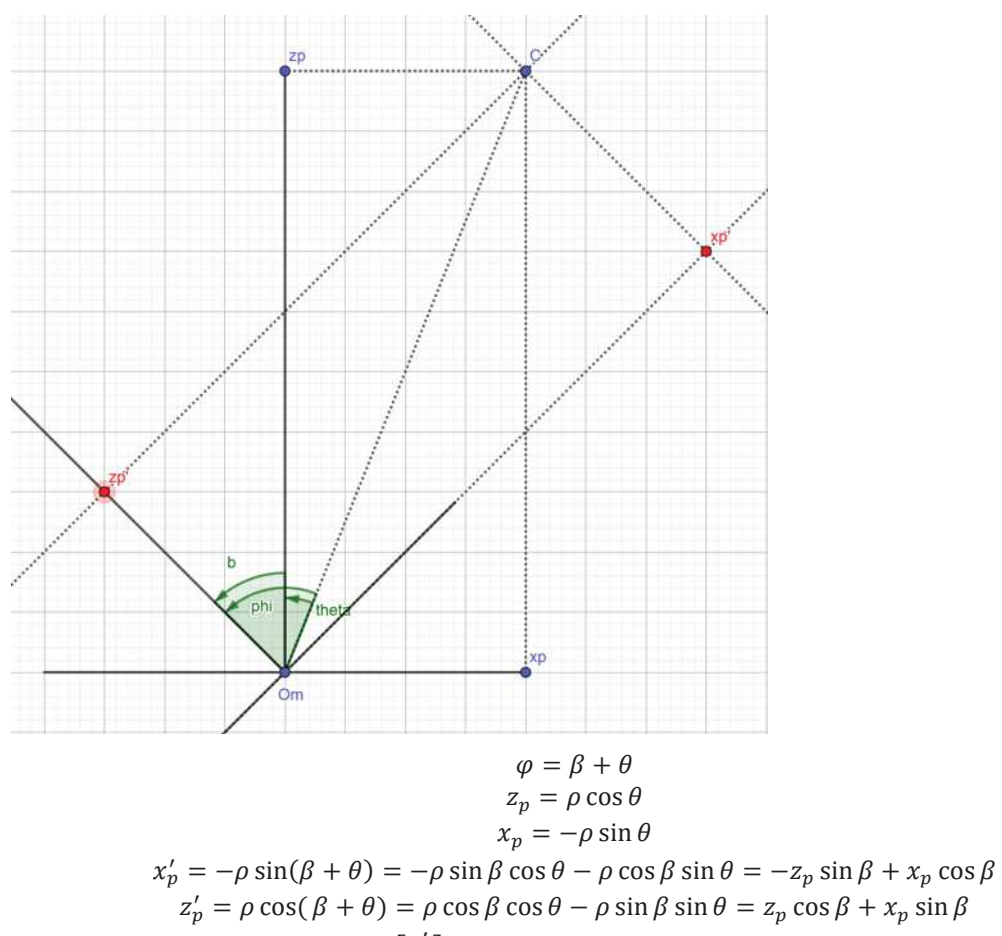

 $\label{eq:2} \begin{bmatrix} x_p' \\ y_p' \\ z_p' \end{bmatrix} = \begin{bmatrix} \cos\beta & 0 & -\sin\beta \\ 0 & 1 & 0 \\ \sin\beta & 0 & \cos\beta \end{bmatrix} \begin{bmatrix} x_p \\ y_p \\ z_p \end{bmatrix}$ 

$$
\begin{bmatrix} x_i \\ y_i \\ 1 \end{bmatrix} \cong FRT \begin{bmatrix} x_p \\ y_p \\ z_p \\ 1 \end{bmatrix} = FP \begin{bmatrix} x_p \\ y_p \\ z_p \\ 1 \end{bmatrix}
$$

$$
\begin{bmatrix} x_i \\ y_i \\ 1 \end{bmatrix} \cong F \begin{bmatrix} R_{11} & R_{12} & R_{13} & 0 \\ R_{21} & R_{22} & R_{23} & 0 \\ R_{31} & R_{32} & R_{33} & 0 \\ 0 & 0 & 0 & 1 \end{bmatrix} \begin{bmatrix} 1 & 0 & 0 & -d_x \\ 0 & 1 & 0 & -d_y \\ 0 & 0 & 1 & -d_z \\ 0 & 0 & 0 & 1 \end{bmatrix} \begin{bmatrix} x_p \\ y_p \\ z_p \\ z_p \\ 1 \end{bmatrix} = FP \begin{bmatrix} x_p \\ x_p \\ z_p \\ z_p \\ 1 \end{bmatrix}
$$

$$
P = \begin{bmatrix} R_{11} & R_{12} & R_{13} & 0 \\ R_{21} & R_{22} & R_{23} & 0 \\ R_{21} & R_{22} & R_{23} & 0 \\ R_{31} & R_{32} & R_{33} & 0 \\ 0 & 0 & 0 & 1 \end{bmatrix} \begin{bmatrix} 1 & 0 & 0 & -d_x \\ 0 & 1 & 0 & -d_y \\ 0 & 0 & 1 & -d_z \\ 0 & 0 & 0 & 1 \end{bmatrix} = \begin{bmatrix} R_{11} & R_{12} & R_{13} & -(R_{11}d_x + R_{12}d_y + R_{13}d_z \\ R_{21} & R_{22} & R_{23} & -(R_{21}d_x + R_{22}d_y + R_{23}d_z \\ R_{31} & R_{32} & R_{33} & 0 \\ 0 & 0 & 0 & 1 \end{bmatrix} = \begin{bmatrix} R_{11} & R_{12}
$$

$$
u = \frac{L}{2} + x_i
$$
  
\n
$$
v = \frac{H}{2} + y_i
$$
  
\n
$$
\begin{bmatrix} u \\ v \\ 1 \end{bmatrix} = SD \begin{bmatrix} x_i \\ y_i \\ 1 \end{bmatrix} = \begin{bmatrix} S_x & 0 & 0 \\ 0 & S_y & 0 \\ 0 & 0 & 1 \end{bmatrix} \begin{bmatrix} 1 & 0 & \frac{L_{cmos}}{2} \\ 0 & 1 & \frac{H_{cmos}}{2} \\ 0 & 0 & 1 \end{bmatrix} \begin{bmatrix} x_i \\ y_i \\ 1 \end{bmatrix}
$$
  
\n
$$
\begin{bmatrix} u \\ v \\ 1 \end{bmatrix} \cong SDFP \begin{bmatrix} x_p \\ y_p \\ z_p \\ 1 \end{bmatrix} = \begin{bmatrix} S_x & 0 & 0 \\ 0 & S_y & 0 \\ 0 & 0 & 1 \end{bmatrix} \begin{bmatrix} 1 & 0 & \frac{L_{cmos}}{2} \\ 0 & 1 & \frac{H_{cmos}}{2} \\ 0 & 0 & 1 \end{bmatrix} \begin{bmatrix} -f & 0 & 0 & 0 \\ 0 & f & 0 & 0 \\ 0 & 0 & 1 & 0 \end{bmatrix} \begin{bmatrix} R & -Rd \\ 0 & 1 & \frac{Y_p}{2} \\ 0 & 1 & 1 \end{bmatrix}
$$

$$
\begin{bmatrix}\nR & -Rd \\
0 & 1\n\end{bmatrix}\n\begin{bmatrix}\nx_p \\
y_p \\
z_p\n\end{bmatrix} =\n\begin{bmatrix}\nR_1 & R_{12} & R_{13} & - (R_{11}d_x + R_{12}d_y + R_{13}d_z) \\
R_{21} & R_{22} & R_{23} & - (R_{21}d_x + R_{22}d_y + R_{23}d_z) \\
R_{31} & R_{32} & - (R_{31}d_x + R_{22}d_y + R_{33}d_z) \\
R_{31} & R_{32} & - (R_{31}d_x + R_{32}d_y + R_{33}d_z) \\
R_{31} & R_{32} & - (R_{31}d_x + R_{32}d_y + R_{33}d_z) \\
R_{31} & R_{32} & - (R_{31}d_y + R_{32}d_y + R_{33}d_z) \\
R_{31} & R_{32} & - (R_{31}d_y + R_{32}d_y + R_{33}d_z) \\
R_{31} & R_{32} & - (R_{31}d_y + R_{32}d_y + R_{33}d_z) \\
R_{31} & R_{32} & - (R_{31}d_y + R_{32}d_y + R_{33}d_z) \\
R_{31} & R_{32} & - (R_{31}d_y + R_{32}d_y + R_{33}d_z) \\
R_{31} & R_{32} & - (R_{31}d_y + R_{32}d_y + R_{33}d_z) \\
R_{31} & R_{32} & - (R_{31}d_y + R_{32}d_y + R_{33}d_z) \\
R_{31} & R_{32} & - (R_{31}d_y + R_{32}d_y + R_{33}d_z) \\
R_{31} & R_{32} & - (R_{31}d_y + R_{32}d_y + R_{33}d_z) \\
R_{31} & R_{32} & - (R_{31}d_y + R_{32}d_y + R_{33}d_z) \\
R_{31} & R_{32} & - (R_{31}d_y + R_{33}d_z) \\
R_{31} & R_{32} & - (R_{31}d_y + R_{33}d_z) \\
R_{31} & R_{32} & - (R_{31}d_y + R_{33}d_z) \\
R_{31} & R_{32} & - (R_{
$$

Selon le principe des coordonnées homogènes :

$$
\begin{bmatrix} u & v & 1 \end{bmatrix} \cong \begin{bmatrix} wu & wv & w \end{bmatrix} = \begin{bmatrix} u' & v' & w \end{bmatrix}
$$

$$
\begin{bmatrix} u' \\ v'' \end{bmatrix} = \begin{bmatrix} -S_x f \left( R_{11} (x_p - d_x) + R_{12} (y_p - d_y) + R_{13} (z_p - d_z) \right) + S_x \frac{L_{cmos}}{2} R_{31} (x_p - d_x) + R_{32} (y_p - d_y) + R_{33} (z_p - d_z) \\ S_y f \left( R_{21} (x_p - d_x) + R_{22} (y_p - d_y) + R_{23} (z_p - d_z) \right) + S_y \frac{H_{cmos}}{2} R_{31} (x_p - d_x) + R_{32} (y_p - d_y) + R_{33} (z_p - d_z) \\ R_{31} (x_p - d_x) + R_{32} (y_p - d_y) + R_{33} (z_p - d_z) \end{bmatrix}
$$

$$
\begin{bmatrix} u = \frac{u'}{w} \\ v = \frac{v'}{w} \end{bmatrix} = \begin{bmatrix} s_x \left[ \frac{L_{cmos}}{2} - f \frac{\left( R_{11}(x_p - d_x) + R_{12}(y_p - d_y) + R_{13}(z_p - d_z) \right)}{\left( R_{31}(x_p - d_x) + R_{32}(y_p - d_y) + R_{33}(z_p - d_z) \right)} \right] \\ s_y \left[ \frac{H_{cmos}}{2} + f \frac{\left( R_{21}(x_p - d_x) + R_{22}(y_p - d_y) + R_{23}(z_p - d_z) \right)}{\left( R_{31}(x_p - d_x) + R_{32}(y_p - d_y) + R_{33}(z_p - d_z) \right)} \right] \end{bmatrix}
$$

#### **Question 17**

```
def read3dPointTextFile(pointFileName):
    fileNuagePoints=open(pointFileName,'r')
    linesNuage=fileNuagePoints.readlines()
    fileNuagePoints.close()
   N Nuage=len(linesNuage)
   tabNuage=np.zeros((N Nuage, 4))
    tabVecNorm=np.zeros((N Nuage, 3))
    for i in range (len (linesNuage)):
       oneLine=linesNuage[i]
        tabNuage[i,0]=float(oneLine.split('')[0])
        tabNuage[i,1]=float(oneLine.split('')[1])
        tabNuage[i,2]=float(oneLine.split('')[2])
        tabNuage[i, 3]=1.0tabVecNorm[i,0]=float(oneLine.split('')[3])
        tabVecNorm[i,1]=float(oneLine.split('')[4])
        tabVecNorm[i,2]=float(oneLine.split('')[5])
    return (tabNuage, tabVecNorm, N Nuage)
```
#### **Question 18**

 $\text{matP[0,0:3]} = \text{matR[0,0:3]}$  $\text{matP[1,0:3]} = \text{matR[1,0:3]}$ 

```
def matRotation (camOrien) :
    matA = np{\text{.zeros}}(3,3)\text{matA[0,] = np.array([1, 0, 0])}\text{matA}[1,]-\text{np.array}([0,\text{math}.\cos(\text{camOrien}[0,0]),\text{math}.\sin(\text{camOrien}[0,0]))])\text{matA}[2,]=\text{np.array}([0,-\text{math,sin}(\text{camOrien}[0,0]),\text{math.cos}(\text{camOrien}[0,0]))matB = np. zeros((3, 3))matB[0,]=np.array([math.cos(camOrien[1,0]),0,-math.sin(camOrien[1,0])])
    \text{matB}[1,]=\text{np.array}([0,1,0])\texttt{match[2, ]=np.array([math.sin(camOrien[1,0]), 0, math.cos(camOrien[1,0])])}matG=np.zeros((3,3))\text{matG[0,] = np.array(\text{[math.coqGamma[2,0])}, \text{math.sin}(\text{camOrien[2,0])}, 0])matG[1,]=np.array([-math.sin(camOrien[2,0]),math.cos(camOrien[2,0]),0])
    \text{matG[2,] = np.array([0, 0, 1])}matR = np \cdot zeros( (3, 3) )matR=np.matmul(matB,matA)
    matR=np.matmul(matG,matR)
    return (matR)
def matProjection(matR, camPos) :
    math = np \cdot zeros(3,1)matRt = - np. matmul (matR, camPos)
    matP=np.zeros((4, 4))
```

```
 matP[2,0:3]=matR[2,0:3]
 matP[0:3,3]=matRt[0:3,0]
 matP[3,3]=1
 return(matP)
```
#### **Question 19 tabImage**=**np**.**zeros**((**N\_Nuage**,**3**))

Type : tableau de réels de N\_Nuage lignes et de 3 colonnes car calcul matriciel N\_Nuage : nombre de lignes du tableau : nombre de points du nuage Colonne  $0:$  composante  $u'$ Colonne 1 : composante  $v'$ Colonne 2 : composante  $w$ 

#### **Question 20**

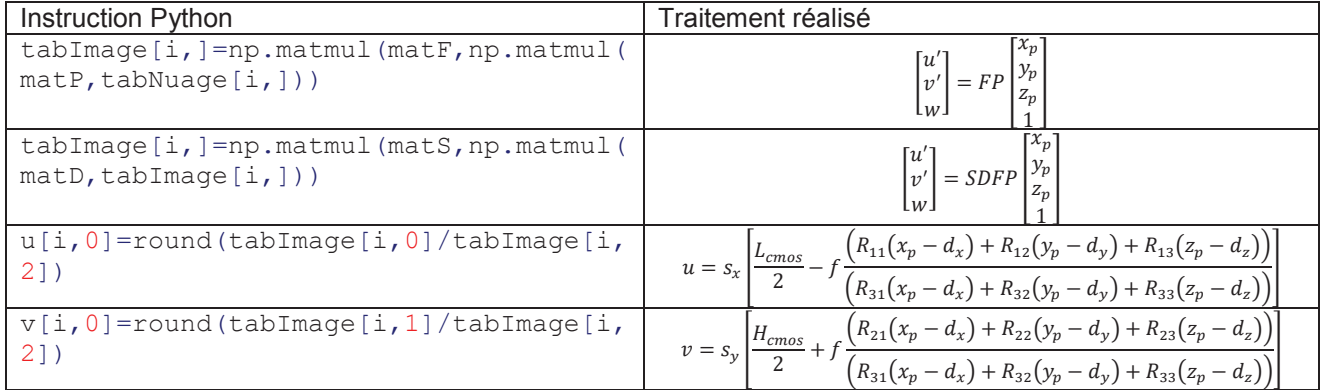

#### **Question 21**

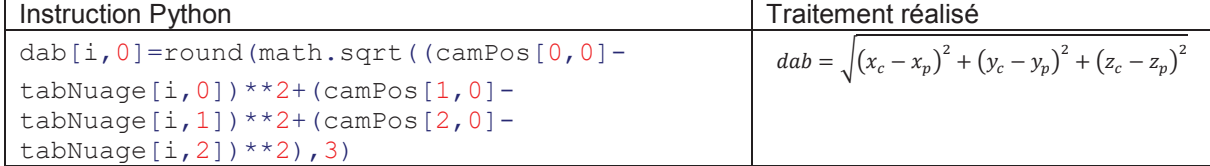

Rôle de la structure conditionnelle :

```
if(u[i,0]<L and u[i,0]>=0 and v[i,0]<H and v[i,0]>=0):
       lpixels_dab.append([int(u[i,0]),int(v[i,0]),dab[i,0],index])
       index=index+1
```
Permet de garder les valeurs de  $u$  et de  $v$  positives ou nulles et inférieures aux dimensions de l'image.

#### **Question 22**

On pose n la taille de la liste à trier. Complexité en espace mémoire : O(n) et tri sur place Complexité en temps : O(nlog(n)) dans le meilleur des cas

```
def partition_ag_simple(ldata,G,D):
     pivot=ldata[G];i=G;X=ldata[i]
     for j in range(G+1,D+1):
         if(ldata[j]>=pivot):
              ldata[j],ldata[i+1]=ldata[i+1],ldata[j]
              i=i+1
     if(i!=G):
         ldata[i],X=X,ldata[i]
     return(i)
def quickSort_ag_simple(ldata,G,D):
     if(G>=D):
         return(None)
     else:
```

```
 p=partition_ag_simple(ldata,G,D)
 quickSort_ag_simple(ldata,G,p-1)
 quickSort_ag_simple(ldata,p+1,D)
```

```
def partition_ag(ldata,G,D):
     pivot=ldata[G][2];i=G;X=ldata[i]
     for j in range(G+1,D+1):
         if(ldata[j][2]>=pivot):
              i=i+1
              X=ldata[j]
             ldata[j]=ldata[i]
              ldata[i]=X 
     ldata[i]=ldata[G]
     ldata[G]=X 
     return(i)
def quickSort_ag(ldata,G,D):
     if(G>=D):
         return(None)
     else:
         p=partition_ag(ldata,G,D)
         quickSort_ag(ldata,G,p-1)
         quickSort_ag(ldata,p+1,D)
```
# **Question 24**

Pseudo-code :

Expression de k :

 $k = u + v \times L$ 

Entier v : index des lignes 0 à H-1 Entier u : index des colonnes 0 à L-1 Entrée : liste contenant des doublons de pixels « l\_pixels\_dab=[v,u,dab,index] » Création d'une liste « ltempo » de taille égale au nombre de cases d'une image (LxH),

Dans une première boucle FOR sur la taille de « I pixels dab » -calcul de l'index k unique à partir des pixels de « l\_pixels\_dab » : k=u+v\*L -Remplissage de la nouvelle liste avec l'élément correspondant de l pixels dab Si un doublon est trouvé, la liste étant triée selon dab dans l'ordre décroissant, c'est la valeur de dab la plus petite qui est gardée.

Dans une deuxième boucle FOR Nouvelle liste avec suppression des éléments égaux à [0,0,0,0]

```
def suppression_doublons(lpixels_dab,H,L):
     NCase=H*L 
     ltempo=[[0,0,0,0]]*NCase 
     l=[]
     for i in range(len(lpixels_dab)):
         index=lpixels_dab[i][0]+L*lpixels_dab[i][1]
         ltempo[index]=lpixels_dab[i]
     for i in range(NCase):
         if(ltempo[i]!=[0,0,0,0]):
             l.append(ltempo[i])
```
**return** l

Deux boucles FOR successives sont utilisées : complexité en temps = O(n) En revanche, le traitement n'est pas effectué uniquement avec la liste de départ. Au moins une liste supplémentaire de taille (L x H) est nécessaire.

```
quickSort_ag(lpixels_dab,0,len(lpixels_dab)-1)
l1=suppression_doublons(lpixels_dab,H,L)
```
La variable img est une matrice à deux dimensions de taille H x L, chaque cellule contient 4 réels de 32 bits. La taille totale est égale à H x L x 4 x 4 octets.

```
imSrc=cv2.imread("IMG_4000.jpg")
plt.figure(0)
plt.imshow(imSrc)
#Stockage de l'image solide dans un tableau numpy à 4 éléments
dt=np.dtype((np.float32,(4)))
img=np.zeros((H,L),dtype=dt)
for i in range(len(l1)):
       img[l1[i][1]][l1[i][0]][0]=float(imSrc[l1[i][1]][l1[i][0]][0]/255.0)
       img[l1[i][1]][l1[i][0]][1]=float(imSrc[l1[i][1]][l1[i][0]][1]/255.0)
       img[l1[i][1]][l1[i][0]][2]=float(imSrc[l1[i][1]][l1[i][0]][2]/255.0)
       img[l1[i][1]][l1[i][0]][3]=l1[i][2]
```
#### **Question 27**

Complexité en temps du programme principal en additionnant chaque coût (boucle FOR + fonction de tri + fonction de suppression des doublons + remplissage de l'image solide) :

$$
Cov{t} = n + nlog(n) + n + n \approx nlog(n)
$$

Complexité en espace du programme principal en additionnant la taille des variables du type tableau et liste :

-variable tabImage : tableau 2D de taille N\_Nuage x 3 -variable lpixels dab : liste de 4 éléments x N Nuage

-fonction de tri : tri sur place : 1 x N\_Nuage

-fonction suppression des doublons : liste auxiliaire : 2 x N\_Nuage -variable  $\text{im}q$  : tableau 3D de taille H x L x 4 : indépendant de N\_Nuage

 $\mathcal{L}$ *o*û $t = n + n + n + n \approx n$ 

#### **PARTIE 3 : Solution de photogrammétrie**

#### **Question 28**

En identifiant les triangles semblables :

$$
\Delta PO_1 N \propto \Delta I_1 O_1 x_1 \rightarrow \frac{Z}{f} = \frac{X}{x_1}
$$

$$
\Delta P O_2 N \propto \Delta I_1 O_2 x_2 \rightarrow \frac{1}{f} =
$$

7

 $X - B$  $x<sub>2</sub>$ 

Par soustraction :

$$
\frac{Z}{f}x_1 - \frac{Z}{f}x_2 = \frac{Z}{f}(x_1 - x_2) = X - X + B = B
$$

 $\sim 10^{-1}$ 

Donc pour Z, X et Y :

$$
Z = \frac{Bf}{(x_1 - x_2)} = \frac{Bf}{d}
$$
  

$$
\frac{X}{x_1} = \frac{Z}{f} \to X = \frac{Zx_1}{f} = \frac{Bx_1}{d}
$$
  

$$
\frac{Y}{y_1} = \frac{Z}{f} \to Y = \frac{Zy_1}{f} = \frac{By_1}{d}
$$

Ce qui permet de retrouver l'expression matricielle :

$$
\begin{bmatrix} X \\ Y \\ Z \end{bmatrix} = \frac{B}{d} \begin{bmatrix} x_1 \\ y_1 \\ f \end{bmatrix}
$$

$$
d = \frac{Bf}{Z} = \frac{10 \times 0.035}{30} = 0.011
$$
  
\n
$$
\Delta X = \frac{B}{d} \Delta x_1 = \frac{10}{0.011} \times \frac{0.0359}{7360} = 4 \text{ mm}
$$
  
\n
$$
\Delta Y = \frac{B}{d} \Delta y_1 = \frac{10}{0.011} \times \frac{0.024}{4912} = 4 \text{ mm}
$$

$$
d = \frac{Bf}{Z}
$$

$$
\Delta d = \frac{d}{dz} \left(\frac{Bf}{Z}\right) = -\frac{Bf}{Z^2} \Delta Z
$$

$$
|\Delta Z| = \frac{Z^2}{Bf} \Delta d = -\frac{30^2}{10 \times 0.035} \times \frac{0.0359}{7360} = 1.2 \text{ cm}
$$

Amélioration de la résolution en profondeur en augmentant la distance  $B$ .

#### **Question 31**

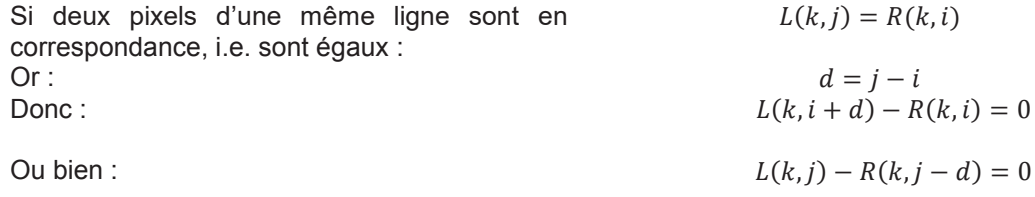

# **Question 32**

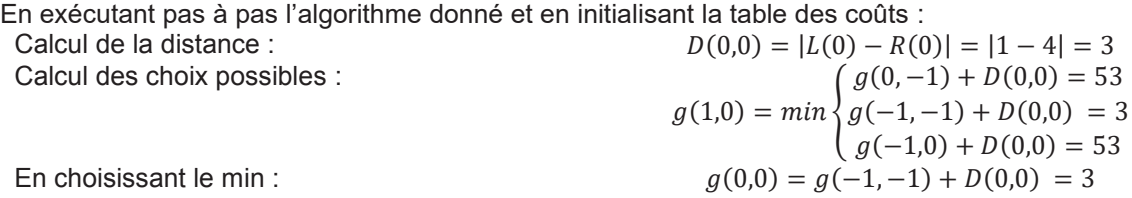

Ce qui correspond à un déplacement en diagonal. La résolution minimale est égale à 1 pixel car les déplacements s'effectuent de pixel en pixel.

Table des coûts et chemin :

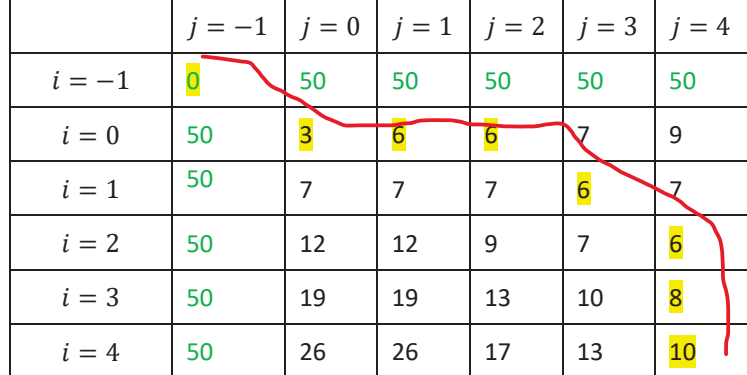

#### **Question 33**

**import** numpy **as** np

```
L=[1,1,4,5,6]
R=[4,5,6,8,8]
N=len(L)
g=np.zeros((N+1,N+1))
P=np.zeros((N+1,N+1))
#Coût maximal
vmax=50
for i in range(N+1):
   g[0,i]=vmax 
    g[i,0]=vmax
```

```
g[1,1]=abs(L[0]-R[0])
```

```
for i in range(1,N+1):
     for j in range(1,N+1):
         D=abs(L[j-1]-R[i-1])
         g[i,j]=D+np.amin([g[i,j-1],g[i-1,j-1],g[i-1,j]])
         P[i,j]=np.argmin([g[i,j-1],g[i-1,j-1],g[i-1,j]])+1
```

```
i=N 
j=N 
d=[]
while(i>0 and j >0):
     #print("i=",i,"j:",j)
     if(P[i,j]==2):
          #print("diag")
          if(g[i,j]==g[i-1,j-1]):
              d.append((j-i,j-1))
          i=i-1
          j=j-1
     elif(P[i,j]==1):
          #print("hori")
          if(g[i,j]==g[i,j-1]):
              d.append((j-i,j-1))
         j=j-1
     else:
          #print("vert")
          if(g[i,j]==g[i-1,j]):
              d.append((j-i,j-1))
          i=i-1
```
#### **Question 35**

 $L:$  Largeur d'une image en pixels

 $H$  : Hauteur d'une image en pixels

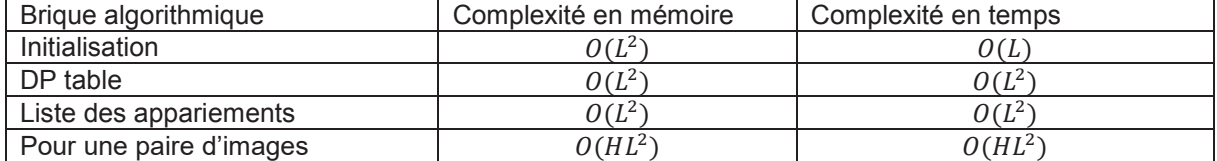

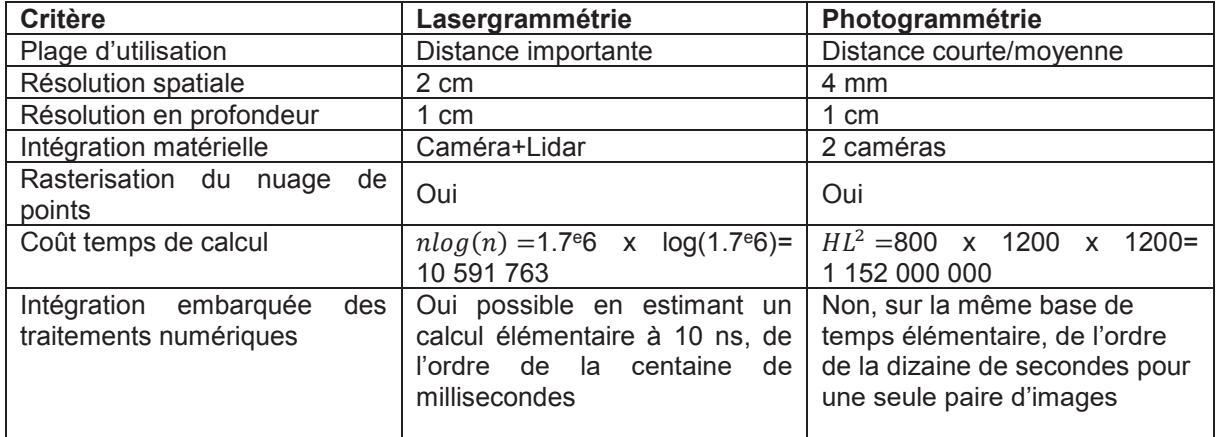

# **PARTIE 4 : Analyse des images par segmentation**

# **Question 37**

```
def conv_y(image,h):
     H,L=np.shape(image)
     imgF=np.zeros((H-2,L-2))
    for y in range(0, H-2):
        for x in range(0, L-2):
             for i in range(0,3):
                  for j in range(0,3):
                      imgF[y,x]=imgF[y,x]+h[i,j]*image[y+i,x+j]
```
return(imgF)

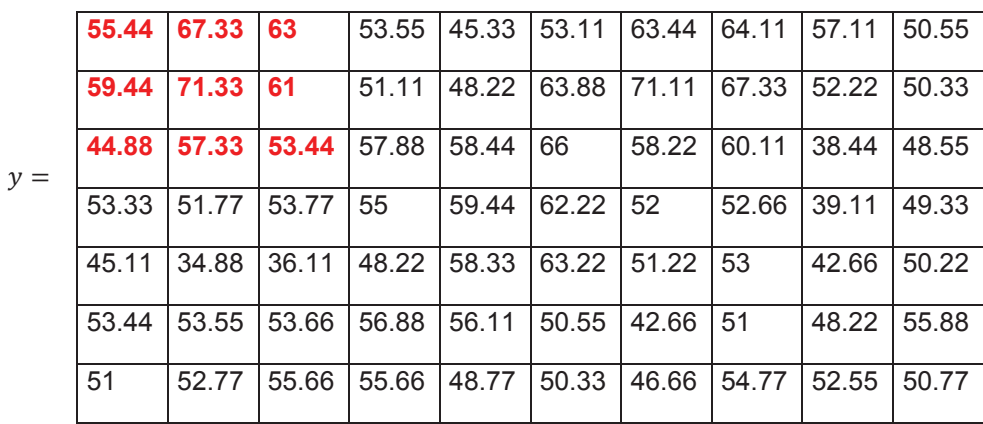

#### **Question 38**

Par distributivité du produit de convolution :

$$
Dog(x, y, \sigma) = L(x, y, k\sigma) - L(x, y, \sigma) = I(x, y) * (G(x, y, k\sigma) - G(x, y, \sigma))
$$

**Question 39** 

$$
\Delta L(x, y, \sigma) = \frac{x^2 + y^2 - 2\sigma^2}{2\pi\sigma^6} e^{-\left(\frac{x^2 + y^2}{2\sigma^2}\right)}
$$

Filtre LoG : L'opérateur laplacien est appliqué uniquement à la fonction Gaussienne 2D en raison des propriétés du produit de convolution vis-à-vis de la dérivée.

#### **Question 40**

En utilisant la formule de Taylor d'un accroissement de  $\sigma(k - 1)$  autour du point  $\sigma$  à l'ordre 1 :

$$
\frac{\partial G}{\partial \sigma} = \frac{G(x, y, k\sigma) - G(x, y, \sigma)}{\sigma(k - 1)} = \frac{x^2 + y^2 - 2\sigma^2}{2\pi\sigma^6} e^{-\left(\frac{x^2 + y^2}{2\sigma^2}\right)}
$$

$$
DoG = \sigma(k-1)\Delta L(x, y, \sigma)
$$

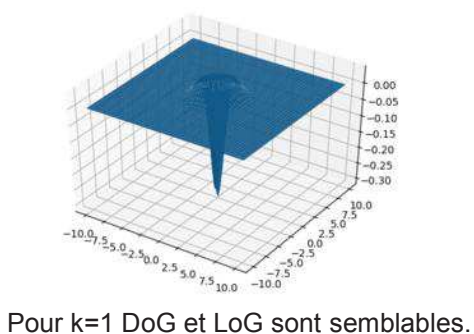

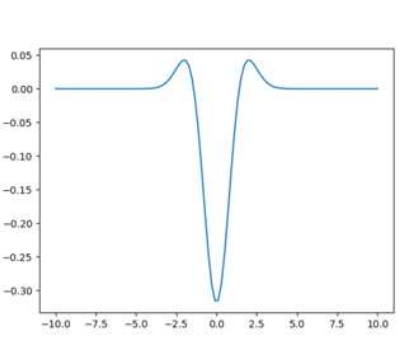

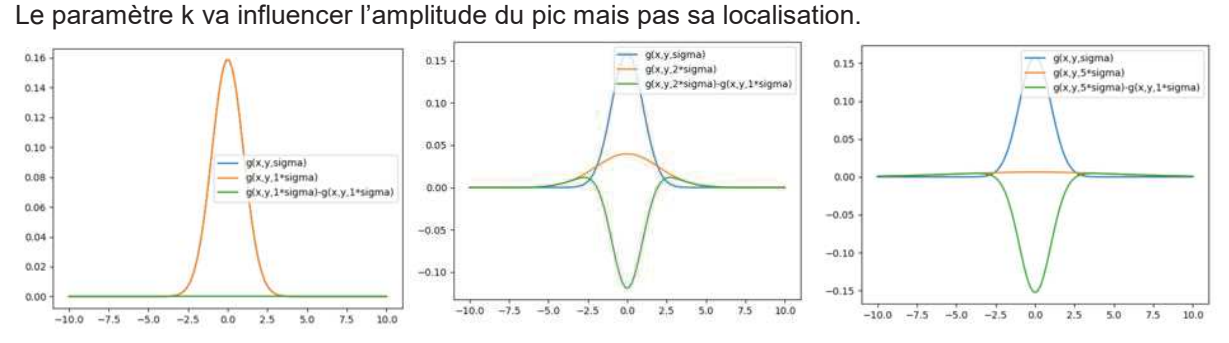

```
def g2D(x,y,sigma):
```

```
 return((1.0/(2*np.pi*sigma**2))*np.exp(-(x**2+y**2)/(2*sigma**2)))
```

```
def masque2D(p,sigma):
     h=np.zeros((2*p+1,2*p+1))
     somme=0
     #Calcul de -p à p de la Gaussienne
     #Pour symétrie dans le masque 2D
     for i in range(-p,p+1):
         for j in range(-p,p+1):
             h[i+1,j+1]=g2D(i,j,sigma)
     for i in range(0,2*p+1):
             for j in range(0,2*p+1):
                  somme=somme+h[i,j]
     return(h/somme)
```
#### **Question 43**

Depuis la définition du produit de convolution en 2D :

$$
G^{\sigma}(x, y) * I(x, y) = G^{\sigma}(x)G^{\sigma}(y) * I(x, y)
$$
  
= 
$$
\iint G^{\sigma}(x, y)I(x - x', y - y')dx'dy' = \int G^{\sigma}(x) \left( \int G^{\sigma}(y)I(x - x', y - y')dy' \right) dx'
$$
  
= 
$$
G^{\sigma}(x) * G^{\sigma}(y) * I(x, y)
$$

#### **Question 44**

Une Convolution 2D : pour 1 pixel et un masque 2D (matrice) de dimension  $(2p + 1)$  :  $N_c = (2p + 1) \times (2p + 1)$ Deux convolutions 1D successives pour un 1 pixel et deux masques 1D (vecteur) de dimension  $(2p +$  $1)$ :

 $N_c = (2p + 1) + (2p + 1)$  d'où le gain :  $a \sin = \frac{(2p+1)\times(2p+1)}{p}$  $\overline{(2p+1)+(2p+1)}$ 

```
def g1D(x,sigma):
     """Calcul de la Gaussienne pour x et sigma données"""
     return((1.0/(np.sqrt(2*np.pi)*sigma))*np.exp(-(x**2)/(2*sigma**2)))
def masque1D(p,sigma):
     """Calcul du masque de -p à p de la Gaussienne pour symétrie 
     Taille du masque : 2p+1"""
     h=np.zeros((1,2*p+1)) 
     somme=0
     for i in range(-p,p+1):
         h[0,i+1]=g1D(i,sigma)
     for i in range(0,2*p+1):
         somme=somme+h[0,i]
     return(h/somme) 
def conv_L(image,sigma,p):
     """Produit de convolution avec séparabilité filtre gaussien 
    Associé à la fonction de convolution L(x,y,sigma)
```

```
 Sans gestion des bords"""
     H,L=np.shape(image)
     conv_tab=np.zeros((H,L),dtype=np.float32)
     conv_tab2=np.zeros((H,L),dtype=np.float32)
     #Masque 1D Gaussien
     h1D=masque1D(p,sigma)
     print(h1D)
     #Convolution suivant la largeur de l'image
    for x in range(0, H-p):
         for y in range(p,L-p):
             for j in range(0,2*p+1):
                 conv_tab[x,y]=conv_tab[x,y]+h1D[0,j]*image[x,y+j-p]
     #Convolution suivant la hauteur de l'image
     for x in range(p,H-p):
         for y in range(0,L-p):
             for i in range(0,2*p+1):
                 conv_tab2[x,y]=conv_tab2[x,y]+h1D[0,i]*conv_tab[x+i-p,y]
     return(conv_tab2)
def DoG(image,k,sigma,p):
```

```
 """Calcul de la différence de Gaussiennes 
Dog=L(x, y, ksigma)-L(x, y, sigma)"""
 #Soustraction pixel par pixel
 dog_tab=abs(conv_L(image,k*sigma,p)-conv_L(image,sigma,p))
 return(dog_tab)
```

```
def DoGN(image,N,k,sigma,p):
     """Calcul de l'image filtrée pour 1 octave de N-1 Dog""" 
     H,L=np.shape(image)
    maxi=np.zeros((H,L))
     dog_liste=[]
     old=conv_L(image,sigma,p)
     for i in range(N):
         #Soustraction pixel par pixel
         new=conv_L(image,k**(i+1)*sigma,p)
         dog=abs(new-old)
         dog_liste.append(dog)
         old=new 
     #Recherche maxi pixel dans chaque DoG
     for x in range(H):
         for y in range(L):
             #Valeur maximale de référence prise sur le premier dog à pixel 
donné
             maxi[x,y]=dog_liste[0][x,y]
             for k in range(N):
                  if(dog_liste[k][x,y]>maxi[x,y]):
                      maxi[x,y]=dog_liste[k][x,y]
```

```
 return(maxi)
```

```
def DoGMR(image,N,k,sigma,p,nO):
     """Calcul sur nO octaves du DoGN 
     Sigma multiplié par 2 à chaque octave 
     Recherche du maximum parmi les DoGN de chaque octave 
     Parcours pixel par pixel sur l'image d'origine (H,L) 
     Pour les images sous échantillonnées, les indices sont recalculés"""
     H,L=np.shape(image)
     dogmr_liste=[]
    maxi=np.zeros((H,L))
     for i in range(0,nO):
```

```
 imgSub=image[::2**(i),::2**(i)]
         #A chaque octave, multiplication par 2 de sigma
         dogn=DoGN(imgSub,N,k,sigma*2**(i),p)
         print(np.shape(dogn))
         print(dogn)
         dogmr_liste.append(dogn)
     #Recherche du maxi parmi les maximums de chaque octave
     maxi=dogmr_liste[0]
     for x in range(H):
         for y in range(L):
             for i in range(1,nO):
valMax=max(dogmr_liste[i][x//(2**i),y//(2**i)],dogmr_liste[i-1][x//(2**(i-
1)),y//(2**(i-1))])
                 if(valMax>maxi[x,y]):
```

```
 maxi[x,y]=valMax
```
**return**(maxi)

#### **Question 48**

```
(1 - w^n)^k = 1 - P
```
Soit  $k = \frac{\log(1-P)}{\log(1-w^n)}$ 

#### **Question 49**

```
from IPython import get_ipython 
get_ipython().magic('reset -sf') 
from sklearn import linear model, datasets
import csv 
def contour ransac(X, Y):
    ransac = linear model.RANSACRegressor()
     ransac.fit(X,Y) 
    a=ransac.estimator.coef
     b=ransac.estimator_.intercept_ 
     angle=np.arctan(a) 
     writer=csv.writer(open("angle.csv","a")) 
     writer.writerow(a,b,angle) 
     return(angle)
```
# Prédiction model, angle=contour ransac $(X, y)$ 

## **Question 50**

Le principe de clustering ou de classification automatique est de répartir un ensemble d'informations en groupes (clusters) en fonction de leurs similitudes. Les K-means (K-moyennes) permettent de diviser les éléments en K groupes en minimisant une fonction de distance entre les éléments au sein de chaque groupe. On évalue la distance d'un point par rapport à la distance moyenne des objets de son groupe.

```
from IPython import get ipython
get_ipython().magic('reset -sf') 
from sklearn import linear model, datasets
from sklearn.cluster import KMeans 
import csv 
data=csv.reader(open("angle.csv","r")) 
x=pd.read_csv('angle.csv')
```
model=KMeans (n clusters=18)  $model.fit(x)$ print(model.labels\_)

# **Question 51**

$$
M(A_i, B_i, C_i) = \sum_{j=1}^{n} (A_i X j + B_i Y_j + C_i - Z_j)^2
$$
  

$$
\frac{\partial M(A_i, B_i, C_i)}{\partial A_i} = 0
$$
  

$$
\leftrightarrow \frac{\partial}{\partial A_i} \sum_{j=1}^{n} (A_i X_j + B_i Y_j + C_i - Z_j)^2 = 0
$$
  

$$
\leftrightarrow \sum_{j=1}^{n} 2X_j (A_i X_j + B_i Y_j + C_i - Z_j) = 0
$$
  

$$
\leftrightarrow \sum_{j=1}^{n} (A_i X_j^2 + X_j B_i Y_j + X_j C_i - X_j Z_j) = 0
$$
  

$$
\leftrightarrow \left(\sum_{j=1}^{n} X_j^2\right) A_i + \left(\sum_{j=1}^{n} X_j Y_j\right) B_i + \left(\sum_{j=1}^{n} X_j\right) C_i = \sum_{j=1}^{n} Z_j X_j
$$

De même :

$$
\frac{\partial M(A_i, B_i, C_i)}{\partial B_i} = 0
$$

$$
\leftrightarrow \left(\sum_{j=1}^n X_j \ Y_j\right) A_i + \left(\sum_{j=1}^n Y_j^2\right) B_i + \left(\sum_{j=1}^n Y_j \ Y_j\right) C_i = \sum_{j=1}^n Z_j Y_j
$$

De même :

$$
\frac{\partial M(A_i, B_i, C_i)}{\partial C_i} = 0
$$

$$
\leftrightarrow \left(\sum_{j=1}^n X_j\right) A_i + \left(\sum_{j=1}^n Y_j\right) B_i + \left(\sum_{j=1}^n 1\right) C_i = \sum_{j=1}^n Z_j
$$

Le système des trois équations issues des dérivées partielles s'écrit alors sous forme matricielle :

$$
\left[\sum_{j=1}^{n} x_j^2 \sum_{j=1}^{n} x_j \cdot y_j \sum_{j=1}^{n} x_j \cdot y_j \right]_{j=1}^{n} x_j
$$
\n
$$
\sum_{j=1}^{n} x_j \cdot y_j \sum_{j=1}^{n} y_j^2 \sum_{j=1}^{n} y_j \right] \cdot \left[\begin{matrix} A_i \\ B_i \\ C_i \end{matrix}\right] = \left[\begin{matrix} \sum_{j=1}^{n} x_j \cdot z_j \\ \sum_{j=1}^{n} y_j \cdot z_j \\ \sum_{j=1}^{n} x_j \end{matrix}\right]
$$

$$
F = \begin{bmatrix} x_1 & y_1 & 1 \\ \vdots & & \vdots \\ x_j & y_j & 1 \\ x_n & y_n & 1 \end{bmatrix} \qquad D = \begin{bmatrix} z_1 \\ \vdots \\ z_j \\ z_n \end{bmatrix} \qquad E = \begin{bmatrix} A_i \\ B_i \\ C_i \\ C_i \end{bmatrix}
$$

#### **Question 53**

```
def moindre_carre(x,y,z):
```

```
tmp F = []tmp \ D = [] for i in range(len(xs)): 
    tmp F.append([xs[i], ys[i], 1])
    tmp<sup>D</sup>.append(zs[i])
D = np \cdot \overline{m} \arctan(\text{tmp } D) \cdot TF = np.matrix(tmp_F)fit = (F.T * F).I * F.T * Derror = D - A * fit print ("erreur:") 
 print (erreur) 
 return fit
```
#### **Question 54**

$$
\theta = \operatorname{atan}\left(\frac{B_i}{A_i}\right)
$$

$$
\varphi = \text{atan}\left(\frac{\left(\frac{C_i}{A_i}\right)}{\sqrt{1 + \left(\frac{B_i}{A_i}\right)^2}}\right)
$$

#### **Question 55**

K =18\*18=324

```
from IPython import get_ipython 
get_ipython().magic('reset -sf') 
from sklearn import linear_model, datasets 
from sklearn.cluster import KMeans 
import csv
```

```
data=csv.reader(open("angle3D.csv","r"))
```

```
def estime_plan(data): 
  x=pd.read_csv('angle.csv') 
   model=KMeans(n_clusters=324) 
  model.fit(x) 
   print(model.labels_) 
   return(model.labels_)
```
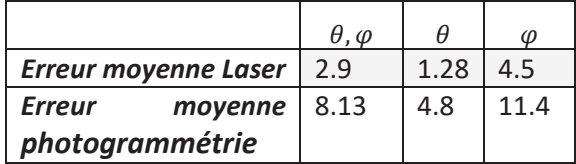